## 労務費データの追加方法

以下の手順で労務費データを追加いただくことで、せつびやさんでご利用いただくことが できます。

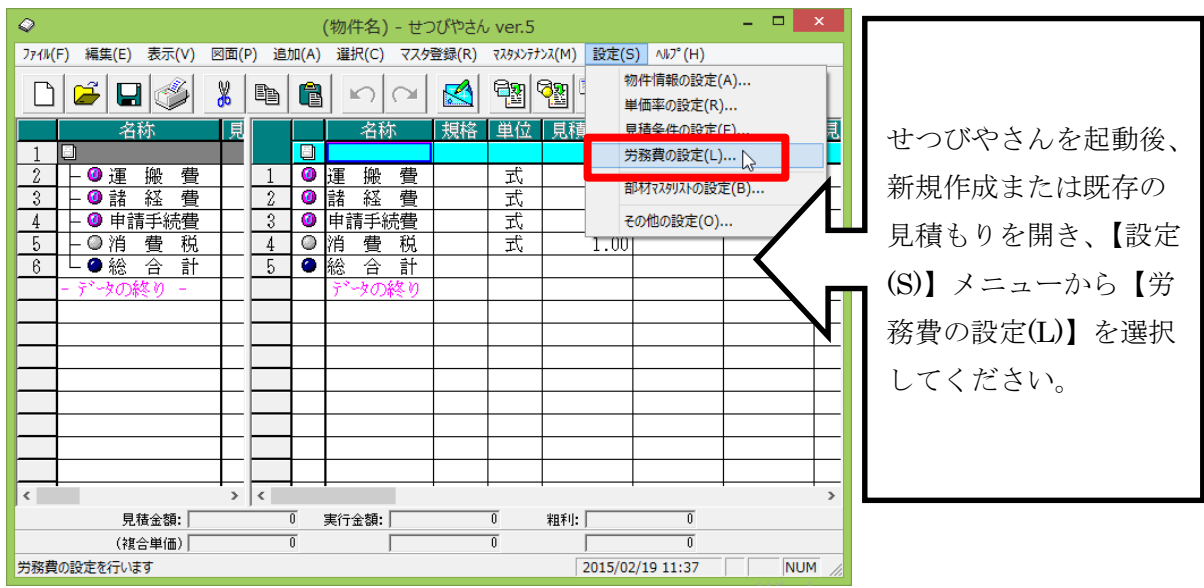

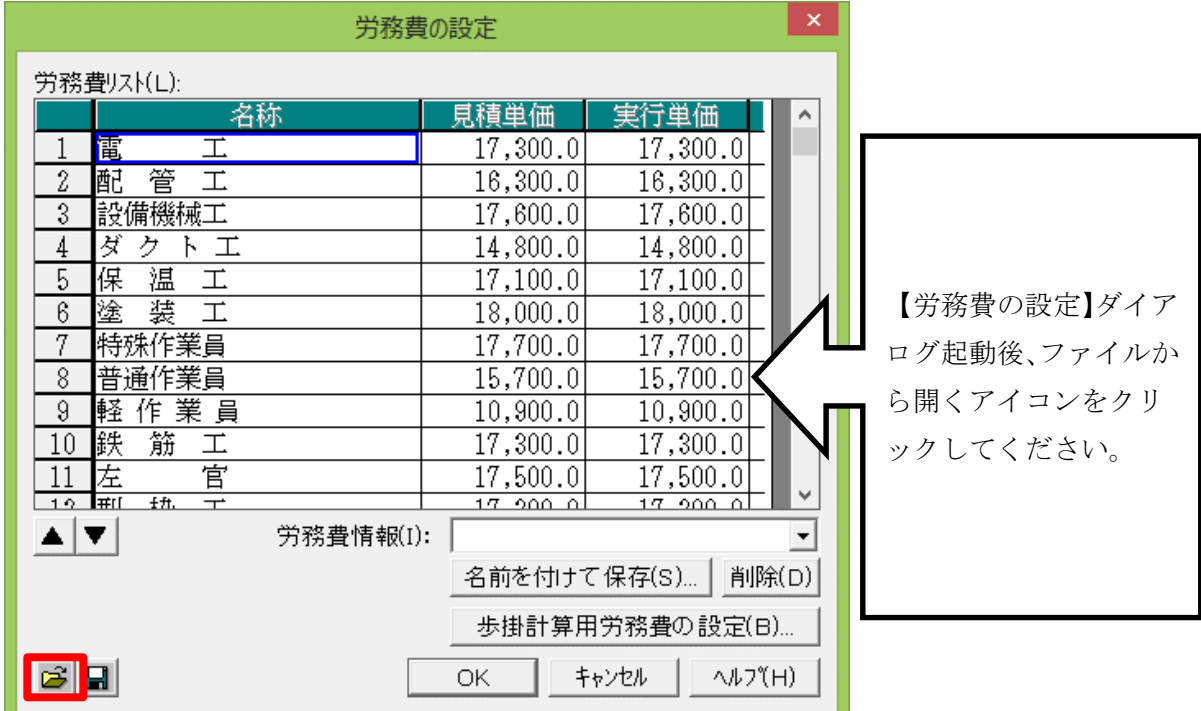

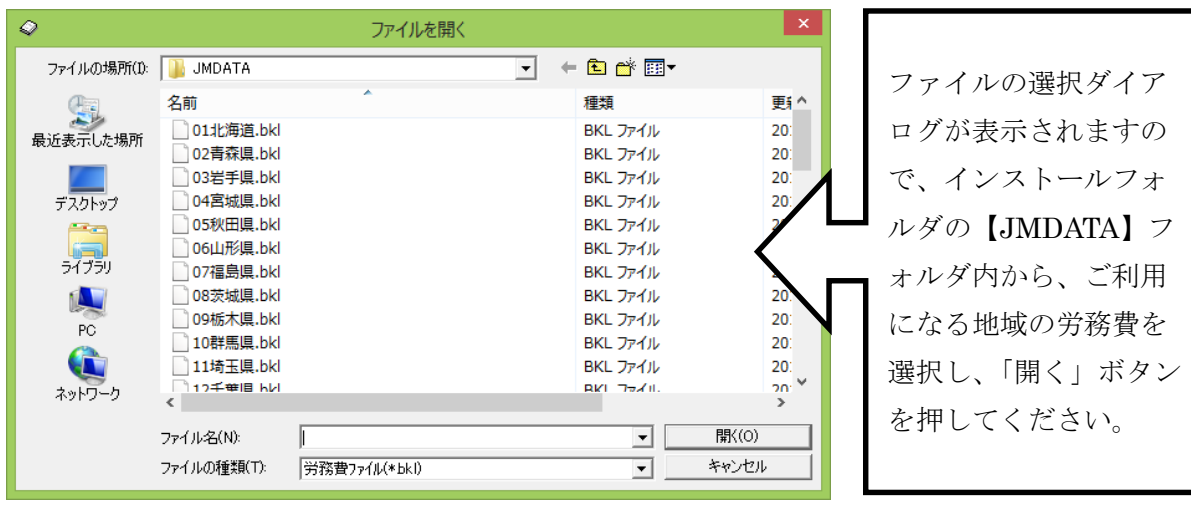

※インストールフォルダは、通常「C:¥CBO¥STB5¥JMDATA」です。

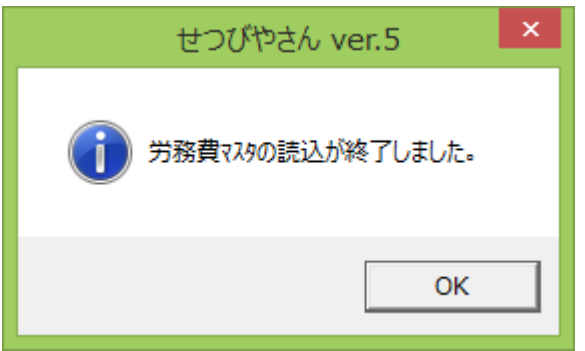

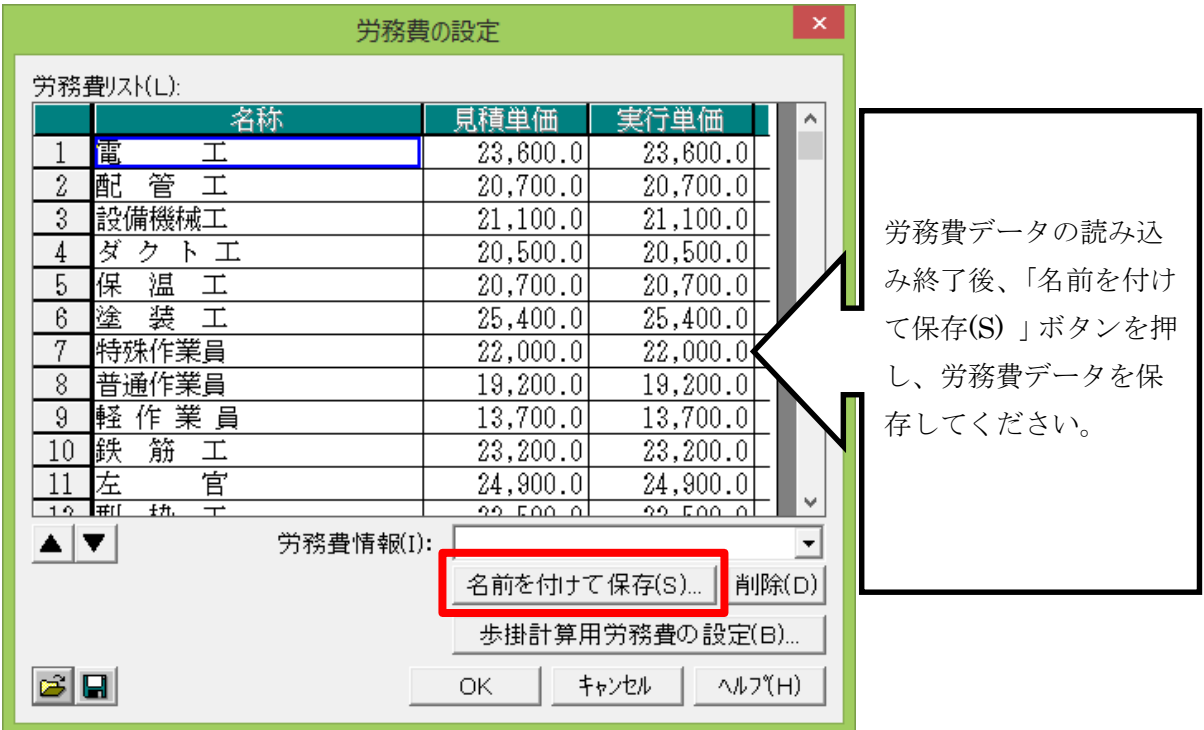

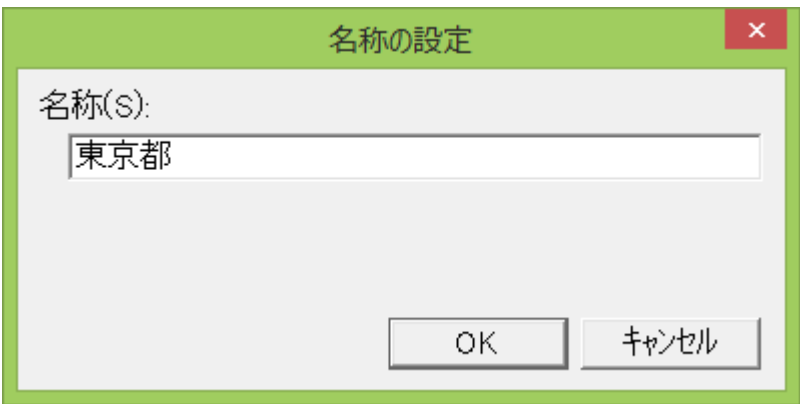

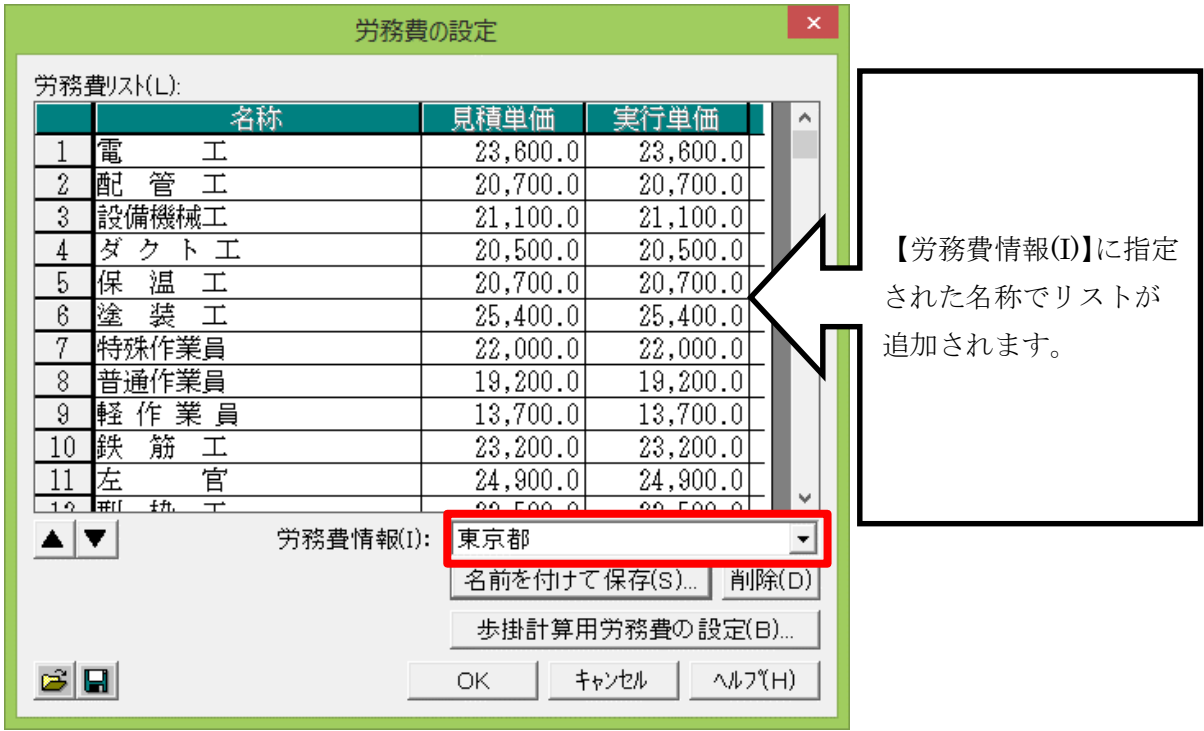

以上で労務費データの登録作業は完了です。